## Class

For a simple UML class, the diagram below shows that the ontology is transformed as the package containing the UML class. For the sake of brevity, subsequent diagrams do not show the package in the diagram.

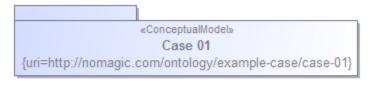

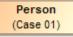

Figure 1: A class diagram in Concept Modeler.

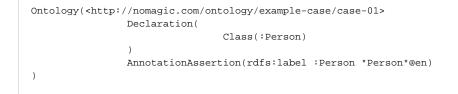

## Related Pages:

📜 Unknown macro: 'list-children'